## Textový editor Word – editace (úprava) textu 1

## Co již známe z textového editoru WordPad je modře, rozšíření je červeně

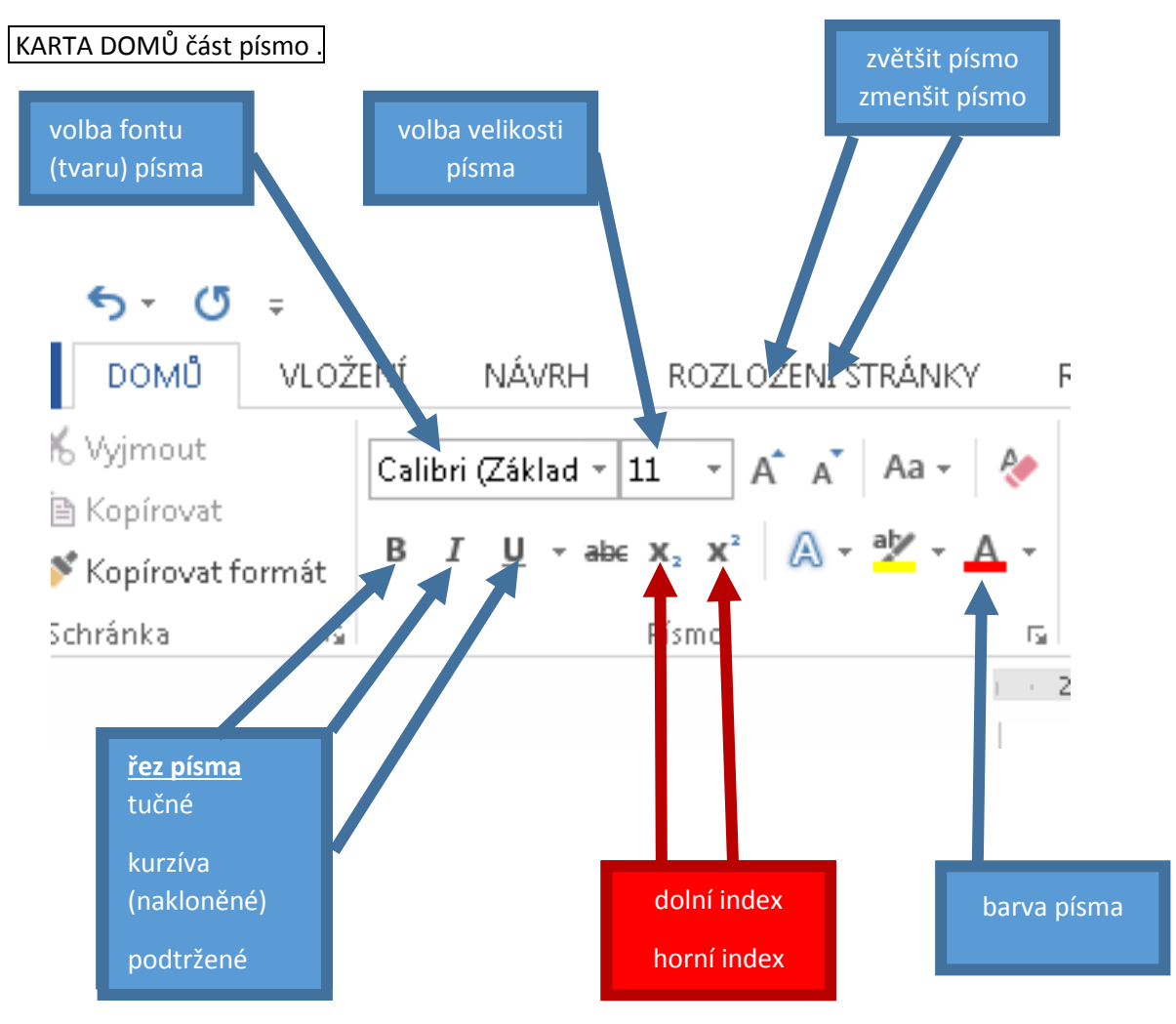